< Chronologique > < Discussions >

- From: Jozef Vivoda <jozef.vivoda@shmu.sk>
- **To**: alabobo2@meteo.fr
- **Subject**: [alabobo2] URGENT: serious bug in quadratic coupling BUGFIX for cy40t1 and all later cycles
- **Date**: Wed, 15 Feb 2017 15:08:34 +0100

Dear colleagues,

There is an active hidden bug in dynamics of cy40t1. It appears in LAM models of ARPEGE/IFS code running with LQCPL=.TRUE. - quadratic time interpolation of coupling files. The configurations with linear coupling are not affected.

Definition of problem:

----------------------------

The interpolation weights EWB computed in routine "arpifs/module /elbc0b\_mod.F90"

are not consistent with treatment of GMV fields that holds coupling fields. This can be easily checked in routine "esc2r.F90coupling/external/gp cou/esc2r.F90".

This influences all prognostic quantities.

The bug is hidden and is active every N-th time step (with N=TEFRCL/TSTEP)

when condition  $(NSTEP+1) == N$  is satisfied.

In this particular time step the data from wrong coupling file is used ! (attached test.png shows the evolution of MSLP in one point close to LBC. Red curve is cy40t1 without bugfix, blue curve is the result from CY38T1 and green curve is bugfixed solution in CY40T1)

Bug causes erroneous signal in all prognostic fields. This signal is not visible immediately due to nature of bug. It propagates over whole domain. It spoils fields globally

in sufficiently long time interval. The bug is present in NH dynamics as well.

(attached MSLPRESSURE\_121.png - difference of MSLP between vy 40t1 and 38t1. There is

 something close to boundaries, on MSLPRESSURE\_0140.png is field 20 time steps later,

we see oscillation in domain with magnitude +-5 hPa).

Fix:

------

I am sending you fixed routine "arpifs/module/elbc0b\_mod.F90".

I did some small modification to improve readability of code (because I guess that its limited readability was the source of bug.

At the same time, I fixed also the key LCCPL - cubic coupling interpolations).

Sincerely Jozef Vivoda on behalf of Slovakian NWP team

**Attachment: test.png** *Description:* PNG image

**Attachment: MSLPRESSURE\_0140.png** *Description:* PNG image

**Attachment: MSLPRESSURE\_0121.png** *Description:* PNG image

**Attachment: elbc0b\_mod.F90** *Description:* Binary data

> **[alabobo2] URGENT: serious bug in quadratic coupling - BUGFIX for cy40t1 and all later cycles**, *Jozef Vivoda, 15/02/2017*

Archives gérées par MHonArc 2.6.16.

§ Powered by Sympa 5.4.7

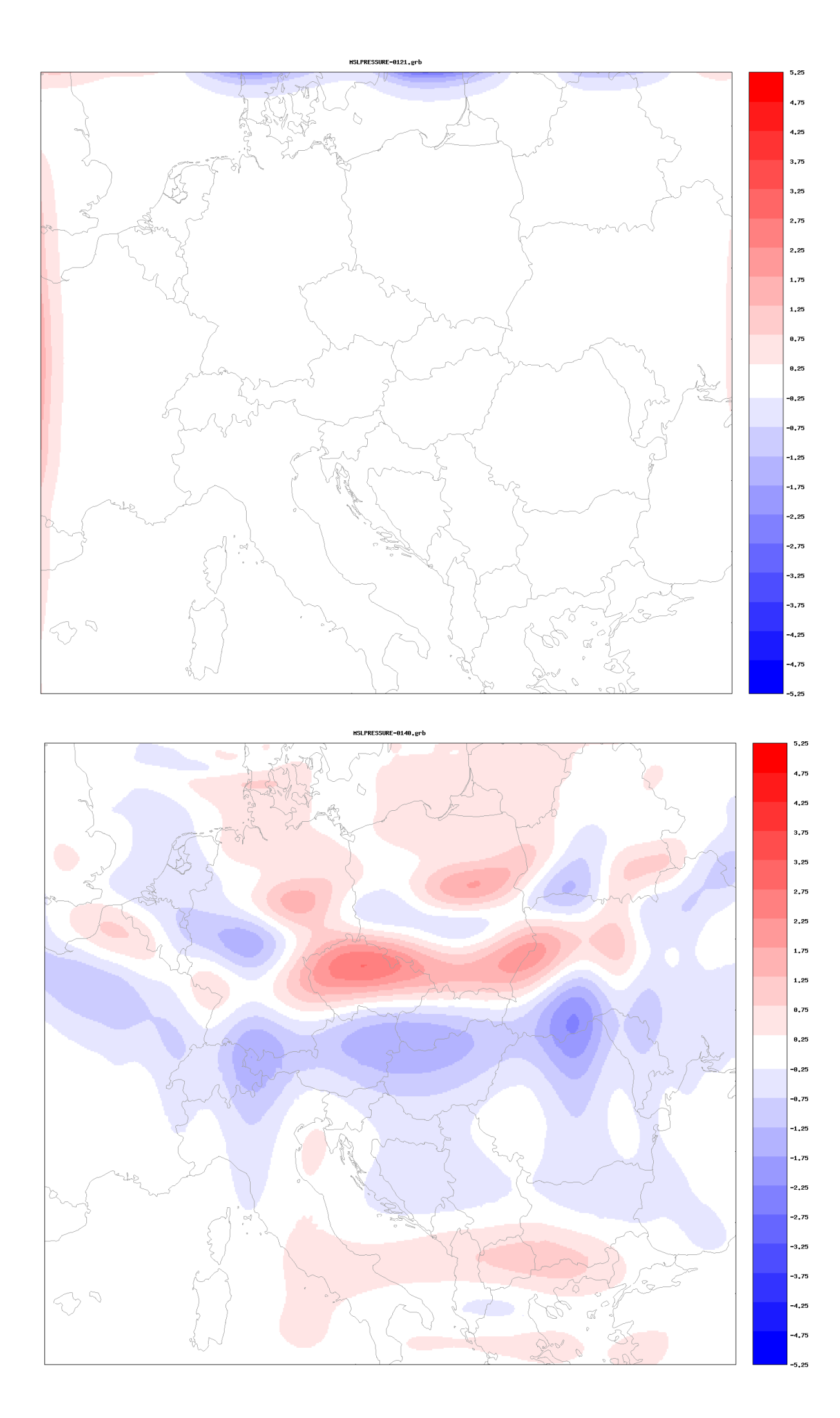

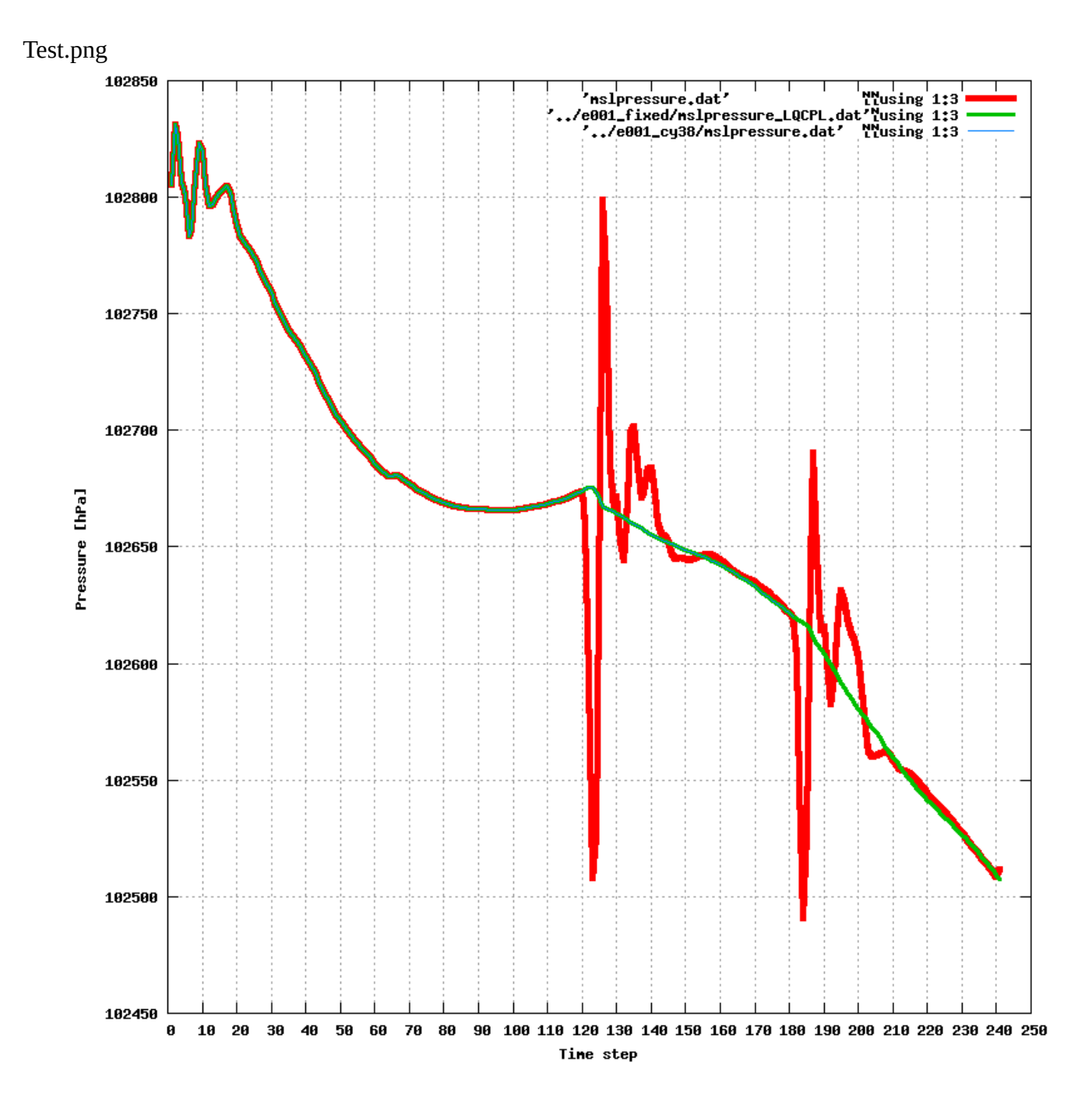

fixed routine "arpifs/module/elbc0b\_mod.F90" MODULE ELBC0B\_MOD

! Purpose :

! -------

- ! Forcing a LAM model by another model: part 0B
- ! forcing by lateral boundary conditions
- ! pressure tendency coupling
- ! spectral nudging

! Interface :

! ---------

! Empty.

! External :

! --------

! None.

! Method :

! ------

! See Documentation.

! Reference :

! ---------

! Author :

! ------

! K. YESSAD (CNRM/GMAP) after YEMBICU, YEMDYN, YEMGT3B, SUEBICU, SUEDYN, SUESC2.

! Modifications :

! -------------

! Original : December 2010

! Daan Degrauwe: Feb 2012 Boyd biperiodization

! B. Bochenek (Oct 2013): Weights for LBC interpolation

!-----------------------------------------------------------------------------

USE PARKIND1 , ONLY : JPIM, JPRB USE YOMHOOK , ONLY : LHOOK, DR\_HOOK USE YEMDIM , ONLY : NBZONG, NBZONL, NBIPINCIX, NBIPINCIY USE YOMDFI , ONLY : NSTDFI, NSTDFIA, RTDFI, RTDFIA USE YOMDIM , ONLY : NDGLG, NDGSAL, NDGENL, NDLON, NDGUNG, NDGUXG, NDLUNG, & & NDLUXG, NSPEC2, NPROMA, NGPBLKS USE YOMDIMV , ONLY : NFLEVG, NFLEVL USE YOMDIMF , ONLY : NFD2D, NS3D USE YOMCT0 , ONLY : LNHDYN, LOUTPUT, NPRTRV, LRPLANE, LALLOPR, NCONF, NSTOP USE YOMDYNA , ONLY : LNHX USE YOMDYN , ONLY : TSTEP USE YOMGC , ONLY : YRGSGEOM\_NB USE YOMGEM , ONLY : NSTAGP, NGPTOT

USE YOMINI , ONLY : LDFI USE YOMLUN , ONLY : NULOUT, NULNAM USE YOMMP0 , ONLY : MYSETB, MYSETV USE YOMMP , ONLY : NSTA, NONL, MYLATS, NPTRFLOFF, MY\_REGION\_EW, **NBSETSP** USE YOMGMV , ONLY : YT0, YT1 USE YOM\_YGFL , ONLY : YGFL, YGFLC, YQ\_NL, YQ USE ELBC0A\_MOD,ONLY : NBICOU, NBICOT, NBICOP, NBICPD, NBICVD, NBICNHX, & & LTENC, LALLTC, LQCPL, LESPCPL, NEFRSPCPL, SPNUDSP, SPNUDQ, LSPTENC, LCCPL

IMPLICIT NONE SAVE

!

=======================================================================  $=$ 

! 1. TYPE DEFINITION

```
! ---------------
```
! Structure for GMVS coupled fields in LTENC option. TYPE TGMVSTENC INTEGER(KIND=JPIM) :: MSP ! surface pressure variable INTEGER(KIND=JPIM) :: MSPL ! zonal component of grad(surface pressure variable) INTEGER(KIND=JPIM) :: MSPM ! meridian component of grad(surface pressure variable) INTEGER(KIND=JPIM) :: NDIM ! number of coupled fields (includes derivatives) INTEGER(KIND=JPIM) :: NDIMT ! number of temporally interpolated fields (includes derivatives) END TYPE TGMVSTENC ! Structure for GMV coupled fields TYPE TGMVCPL ! coupled GMV INTEGER(KIND=JPIM) :: MU ! U-wind INTEGER(KIND=JPIM) :: MV ! V-wind INTEGER(KIND=JPIM) :: MT ! temperature INTEGER(KIND=JPIM) :: MSPD ! pressure departure variable INTEGER(KIND=JPIM) :: MSVD ! vertical divergence variable INTEGER(KIND=JPIM) :: MNHX ! NHX term ! derivatives required for linear terms calculation (in ESEIMPLS) INTEGER(KIND=JPIM) :: MDIV ! horizontal divergence INTEGER(KIND=JPIM) :: MTL ! zonal component of grad(temperature) INTEGER(KIND=JPIM) :: MTM ! meridian component of grad(temperature) INTEGER(KIND=JPIM) :: MSPDL ! zonal component of grad(pressure departure variable) INTEGER(KIND=JPIM) :: MSPDM ! meridian component of grad(pressure departure variable) INTEGER(KIND=JPIM) :: NDIM ! number of coupled fields (does not include derivatives) INTEGER(KIND=JPIM) :: NDIMT ! number of temporally interpolated fields (includes derivatives) END TYPE TGMVCPL

! Structure for GMVS coupled fields

TYPE TGMVSCPL INTEGER(KIND=JPIM) :: MSP ! surface pressure variable derivatives) END TYPE TGMVSCPL

INTEGER(KIND=JPIM) :: MSPL ! zonal component of grad(surface pressure variable) INTEGER(KIND=JPIM) :: MSPM ! meridian component of grad(surface pressure variable) INTEGER(KIND=JPIM) :: NDIM ! number of coupled fields (does not include derivatives) INTEGER(KIND=JPIM) :: NDIMT ! number of temporally interpolated fields (includes

! =======================================================================  $=$ 

! 2. DECLARATIONS ! ------------

! 2.0 Dimensions.

! JPALFNM : Dimension for reading alpha function parameters INTEGER(KIND=JPIM), PARAMETER :: JPALFNM=10

! 2.1 Control frequency of LBC.

! NEFRCL : frequency of updating the lateral boundary coupling fields.

! The LBC fields will be updated every NEFRCL time steps.

! TEFRCL : time interval between two updatings of the lateral boundary fields

INTEGER(KIND=JPIM) :: NEFRCL REAL(KIND=JPRB) :: TEFRCL

! 2.2 Number of coupled fields, structures for coupled fields.

! YYTGMVSTENC : contains pointers and number of coupled fields for GMVS in LTENC option ! YYTGMVCPL : contains pointers and number of coupled fields for GMV ! YYTGMVSCPL : contains pointers and number of coupled fields for GMVS ! NDIMCPL : number of GFL fields with true LCOUPLING attribute. ! NGALEF : total number of coupled fields.

TYPE(TGMVSTENC) :: YYTGMVSTENC TYPE(TGMVCPL) :: YYTGMVCPL TYPE(TGMVSCPL) :: YYTGMVSCPL INTEGER(KIND=JPIM) :: NDIMCPL INTEGER(KIND=JPIM) :: NGALEF

! 2.3 LECOBI.

! LECOBI : T if there is coupling and biperiodicisation

LOGICAL :: LECOBI

! 2.4 Relaxation coefficients.

! EALFA\_GMV : relaxation coefficients alpha for GMV. ! EALFA\_GMVS : relaxation coefficients alpha for GMVS. ! EALFA\_GFL : relaxation coefficients alpha for GFL. ! EALFA\_TENC : relaxation coefficients alpha for LTENC (GMVS only). ! EALFAGT3GMV : ALFA (relax. coef.) of coupling points for GMV ! EALFAGT3GMVS : ALFA (relax. coef.) of coupling points for GMVS ! EALFAGT3GFL : ALFA (relax. coef.) of coupling points for GFL

REAL(KIND=JPRB),ALLOCATABLE:: EALFA\_GMV(:,:) REAL(KIND=JPRB),ALLOCATABLE:: EALFA\_GMVS(:,:) REAL(KIND=JPRB),ALLOCATABLE:: EALFA\_GFL(:,:) REAL(KIND=JPRB),ALLOCATABLE:: EALFA\_TENC(:,:) REAL(KIND=JPRB),ALLOCATABLE:: EALFAGT3GMV(:,:) REAL(KIND=JPRB),ALLOCATABLE:: EALFAGT3GMVS(:,:) REAL(KIND=JPRB),ALLOCATABLE:: EALFAGT3GFL(:,:)

! 2.5 Other variables for grid-point coupling.

 $!$  NEDLST : Nb. of points in E+I area (DM-local var.)

! GMGT3 : GM array of coupling points

! NLATGPP,NLONGPP: global lat,lon indx of a jproma,jgpblks point in gp-space

! NIND\_LIST, NIND\_LEN: help arrays for memory transfers between

! (NPROMA,NGPBLKS)-dimensioned arrays and NEDLST-dimensioned arrays.

! GMVCPL, GMVSCPL, GFLCPL: buffers containing the LBC for GMV, GMVS, GFL

! GMVSTENC : cf. GMVSCPL but for LTENC.

! MGMV0 : index for "GMV" memory transfers between GMV and coupling buffers.

! MGMV1 : index for "GMV" memory transfers between GMVT1 and coupling buffers.

! MGMVS0 : index for "GMVS" memory transfers between GMVS and coupling buffers.

! MGMVS1 : index for "GMVS" memory transfers between GMVT1S and coupling buffers.

! CCFIELD\_GMV, CCFIELD\_GMVS, CCFIELD\_GFL: fields names for EWRLSGRAD.

! EWB : weights for couplings

! EWBDFIFW : weights for forward DFI

! EWBDFIBW : weights for backward DFI

INTEGER(KIND=JPIM) :: NEDLST

REAL(KIND=JPRB),ALLOCATABLE:: GMGT3(:) INTEGER(KIND=JPIM),ALLOCATABLE:: NLATGPP(:,:) INTEGER(KIND=JPIM),ALLOCATABLE:: NLONGPP(:,:) INTEGER(KIND=JPIM),ALLOCATABLE:: NIND\_LIST(:,:) INTEGER(KIND=JPIM),ALLOCATABLE:: NIND\_LEN(:) REAL(KIND=JPRB),ALLOCATABLE:: GMVCPL(:,:,:,:) REAL(KIND=JPRB),ALLOCATABLE:: GMVSCPL(:,:,:) REAL(KIND=JPRB),ALLOCATABLE:: GFLCPL(:,:,:,:) REAL(KIND=JPRB),ALLOCATABLE:: GMVSTENC(:,:,:) INTEGER(KIND=JPIM),ALLOCATABLE:: MGMV0(:) INTEGER(KIND=JPIM),ALLOCATABLE:: MGMV1(:) INTEGER(KIND=JPIM),ALLOCATABLE:: MGMVS0(:) INTEGER(KIND=JPIM),ALLOCATABLE:: MGMVS1(:) CHARACTER(LEN=12),ALLOCATABLE:: CCFIELD\_GMV(:) CHARACTER(LEN=12),ALLOCATABLE:: CCFIELD\_GMVS(:) CHARACTER(LEN=12),ALLOCATABLE:: CCFIELD\_GFL(:) REAL(KIND=JPRB),ALLOCATABLE:: EWB(:,:,:)

REAL(KIND=JPRB),ALLOCATABLE:: EWBDFIFW(:,:,:,:) REAL(KIND=JPRB),ALLOCATABLE:: EWBDFIBW(:,:,:,:) ! 2.6 Other variables for spectral nudging.

! GT3SPBUF : buffer for spectral boundary fields ! LSPNUSPDL : .TRUE. if spectral nudging on Ps is relevent on this MPI task ! NOFFGT3BSP : Supposed to be half the size of GT3SPBUF (which contains 2 sets of fields) ! RNUDTFRAC : Time fraction for spectral nudging ! LNUDSPGFL : An array to control if any spectral GFL, for nudging

REAL(KIND=JPRB),ALLOCATABLE :: GT3SPBUF(:) LOGICAL :: LSPNUSPDL INTEGER(KIND=JPIM) :: NOFFGT3BSP REAL(KIND=JPRB) :: RNUDTFRAC LOGICAL, ALLOCATABLE :: LNUDSPGFL(:)

!

=======================================================================  $=$ 

**CONTAINS** 

! 3. SET-UP

SUBROUTINE SUELBC0B

!-------------------------------------------------------------------------- ! Sets-up part 0B of forcing a LAM model by another model !--------------------------------------------------------------------------

!--------------------------------------------------------------------------

REAL(KIND=JPRB) :: ZHOOK\_HANDLE

REAL(KIND=JPRB) :: ZEPA\_GMV(JPALFNM) REAL(KIND=JPRB) :: ZEPA\_GMVS(JPALFNM) REAL(KIND=JPRB) :: ZEPA\_GFL(JPALFNM) REAL(KIND=JPRB),ALLOCATABLE :: ZB(:,:,:),ZEALP(:),ZREPA(:),ZMREPA(:),ZEALFA(:,:,:) REAL(KIND=JPRB),ALLOCATABLE :: ZGP(:,:,:),ZSPM(:,:) INTEGER(KIND=JPIM),ALLOCATABLE :: INEAL(:),INNAL(:),INMAL(:) INTEGER(KIND=JPIM),ALLOCATABLE :: IBICO(:)

INTEGER(KIND=JPIM) :: IENDLON, ISTLON, IBZONGL, ILONG, IPROMA, IGPBLKS,IGPTOT INTEGER(KIND=JPIM) :: IA, IGLG, IIA, IJA, IROF, ISUP, IW, IW\_TENC, IDLST, ICPL, IND INTEGER(KIND=JPIM) :: JFLD, JGFL, JK, JA, JIA, JJA, JLON, JGL, JGPBLKS, JROMA INTEGER(KIND=JPIM) :: IWS\_TENC,INSTEP

REAL(KIND=JPRB) :: ZA, ZE, ZO, ZRZONG, ZRZONL, ZXA, ZYA, ZDIV, ZREM, ZWB REAL(KIND=JPRB) :: ZEPS=1.E-4\_JPRB REAL(KIND=JPRB) :: ZEPS2=1.E-10\_JPRB INTEGER(KIND=JPIM) :: INEFRCLDFI, INEFRCLDFIA, ISWP

REAL(KIND=JPRB) :: ZT, ZT1, ZT2, ZT3, ZT4 !--------------------------------------------------------------------------

#include "abor1.intfb.h" #include "ereespe.intfb.h" #include "esperee.intfb.h" #include "posnam.intfb.h" #include "fctez.func.h"

#include "nemelbc0b.nam.h"

!-------------------------------------------------------------------------- IF (LHOOK) CALL DR\_HOOK('ELBC0B\_MOD:SUELBC0B',0,ZHOOK\_HANDLE) !--------------------------------------------------------------------------

!--------------------------------------------------------------------------

! Part A: default values.

! \* Relaxation coefficients ZEPA\_GMV(:)=2.16\_JPRB ZEPA\_GMVS(:)=2.16\_JPRB ZEPA\_GFL(:)=5.52\_JPRB

! \* Control frequency of LBC TEFRCL=TSTEP

!--------------------------------------------------------------------------

! Part B: namelist reading.

CALL POSNAM(NULNAM,'NEMELBC0B') READ(NULNAM,NEMELBC0B)

!--------------------------------------------------------------------------

! Part C: checkings, modify values.

! \* C1: Control frequency of LBC (compute NEFRCL)

```
! TEFRCL, NEFRCL:
IF (TSTEP > ZEPS) THEN 
  ZDIV = TEFRCL/TSTEP
  ZREM = ZDIV - REAL(NINT(ZDIV),JPRB)
  ! 1 second/coupling-interval error is tolerated
 IF(ABS(ZREM) \geq 1. JPRB/TSTEP) THEN
  WRITE(UNIT=NULOUT,FMT='('' TEFRCL MUST BE A MULTIPLE '',''OF TSTEP'')')
  CALL ABOR1('SUELBC0B: TEFRCL MUST BE A MULTIPLE OF TSTEP')
  ELSE
  NEFRCL=NINT(TEFRCL/TSTEP)
  ENDIF
ELSE
```
 NEFRCL=1 ENDIF

```
! * C1.1: Weights for LBC interpolation (compute EWB, EWBDFIFW, EWBDFIBW)
```

```
! Fill EWB:
IF ((NSTOP/=0).AND.(NEFRCL/=0)) THEN
 ALLOCATE(EWB(0:NSTOP,1:4,0:9))
EWB(:,,:,:)=0.0 JPRB
 IF (LQCPL) THEN
  DO INSTEP=0,NSTOP
   IF (INSTEP<NEFRCL) THEN
    ! KTIMLEV=0
    EWB(INSTEP,1,0)=REAL(NEFRCL-
MOD(INSTEP,NEFRCL),JPRB)/REAL(NEFRCL,JPRB)
    EWB(INSTEP,2,0)=REAL(MOD(INSTEP,NEFRCL),JPRB)/REAL(NEFRCL,JPRB)
    EWB(INSTEP,3,:)=0.0_JPRB
    ! KTIMLEV=1
    EWB(INSTEP,1,1)=EWB(INSTEP,1,0)-1.0_JPRB/REAL(NEFRCL,JPRB)
    EWB(INSTEP,2,1)=EWB(INSTEP,2,0)+1.0_JPRB/REAL(NEFRCL,JPRB)
    ! KTIMLEV=9
    EWB(INSTEP,1,9)=EWB(INSTEP,1,0)+1.0_JPRB/REAL(NEFRCL,JPRB)
    EWB(INSTEP,2,9)=EWB(INSTEP,2,0)-1.0_JPRB/REAL(NEFRCL,JPRB)
    ELSE
   ISWP = MOD(INSTER, NEFRCL) + 1ZT = REAL( ISWP, JPRB)
    ZT1 = REAL(-1*NEFRCL, JPRB)
    ZT2 = REAL( 0*NEFRCL, JPRB)
   ZT3 = REAL(+1*)EFRCL, JPRB)EWB(INSTEP,1,1)= (ZT-ZT2)*(ZT-ZT3)/(ZT1-ZT2)*(ZT1-ZT3)) EWB(INSTEP,2,1)= (ZT-ZT1) *(ZT-ZT3) / ((ZT2-ZT1) *(ZT2-ZT3))
   EWB(INSTEP,3,1)= (ZT-ZT1)*(ZT-ZT2) / ((ZT3-ZT1)*(ZT3-ZT2) )
   ENDIF
  ENDDO
 ELSEIF (LCCPL) THEN
  DO INSTEP=0,NSTOP
   IF (INSTEP<NEFRCL) THEN
    ! KTIMLEV=0
    EWB(INSTEP,1,0)=REAL(NEFRCL-
MOD(INSTEP,NEFRCL),JPRB)/REAL(NEFRCL,JPRB)
    EWB(INSTEP,2,0)=REAL(MOD(INSTEP,NEFRCL),JPRB)/REAL(NEFRCL,JPRB)
    EWB(INSTEP,3,:)=0.0_JPRB
    EWB(INSTEP,4,:)=0.0_JPRB
    ! KTIMLEV=1
```

```
 EWB(INSTEP,1,1)=EWB(INSTEP,1,0)-1.0_JPRB/REAL(NEFRCL,JPRB)
```
EWB(INSTEP,2,1)=EWB(INSTEP,2,0)+1.0\_JPRB/REAL(NEFRCL,JPRB)

 ! KTIMLEV=9 EWB(INSTEP,1,9)=EWB(INSTEP,1,0)+1.0\_JPRB/REAL(NEFRCL,JPRB) EWB(INSTEP,2,9)=EWB(INSTEP,2,0)-1.0\_JPRB/REAL(NEFRCL,JPRB)

```
 ELSEIF (INSTEP<(2*NEFRCL))THEN
```

```
ISWP = MOD(INSTER, NEFRCL) + 1
```
 $ZT = REAL($  ISWP, JPRB) ZT1 = REAL(-1\*NEFRCL, JPRB) ZT2 = REAL( 0\*NEFRCL, JPRB)  $ZT3 = REAL(+1*)EFRCL, JPRB)$ 

```
EWB(INSTEP,1,1)= (ZT-ZT2)*(ZT-ZT3)/(ZT1-ZT2)*(ZT1-ZT3)) EWB(INSTEP,2,1)= (ZT-ZT1) *(ZT-ZT3) / ((ZT2-ZT1) *(ZT2-ZT3))
EWB(INSTER, 3, 1) = (ZT-ZT1)* (ZT-ZT2) / ((ZT3-ZT1)* (ZT3-ZT2) )
```
ELSE

 $ISWP = MOD(INSTER, NEFRCL) + 1$ 

 $ZT = REAL($  ISWP, JPRB)

IF(INSTEP>=(NSTOP-NEFRCL))THEN

 ZT1 = REAL(-1\*NEFRCL, JPRB) ZT2 = REAL( 0\*NEFRCL, JPRB)  $ZT3 = REAL(+1*)EFRCL, JPRB)$ 

```
EWB(INSTEP,1,1)= 0.0 JPRB
EWB(INSTEP,2,1)= (ZT-ZT2)*(ZT-ZT3)/(ZT1-ZT2)*(ZT1-ZT3)) EWB(INSTEP,3,1)= (ZT-ZT1) *(ZT-ZT3) / ((ZT2-ZT1) *(ZT2-ZT3))
EWB(INSTEP,4,1)= (ZT-ZT1)*(ZT-ZT2) / ((ZT3-ZT1)*(ZT3-ZT2) )
```
ELSE

 ZT1 = REAL(-1\*NEFRCL, JPRB) ZT2 = REAL( 0\*NEFRCL, JPRB)  $ZT3 = REAL(+1*NEFRCL, JPRB)$  $ZT4 = REAL(+2*NEFRCL, JPRB)$ 

```
EWB(INSTER, 1, 1) = (ZT-TZT2)* (ZT-TZT3) * (ZT-TZT4) / ( (ZT1-TZT2)* (ZT1-TZT2) * (ZT1-TZT2) * (ZT1-TZT2) * (ZT1-TZT2) * (ZT1-TZT2) * (ZT1-TZT2) * (ZT1-TZT2) * (ZT1-TZT2) * (ZT1-TZT2) * (ZT1-TZT2) * (ZT1-TZT2) * (ZT1-TZT2) * (ZT1-TZT2) * (ZT1-TZT2) * (ZT1-TZT2) * (ZT1-TZT2) * (ZT1-TZTZT3)*(ZT1-ZT4))
           EWB(INSTEP,2,1)= (ZT-ZT1) *(ZT-ZT3)*(ZT-ZT4) / ((ZT2-ZT1) *(ZT2-
ZT3)*(ZT2-ZT4))
           EWB(INSTEP,3,1)= (ZT-ZT1)*(ZT-ZT2) *(ZT-ZT4) / ((ZT3-ZT1)*(ZT3-ZT2) 
*(ZT3-ZT4))
          EWB(INSTEP,4,1)= (ZT-ZT1)*(ZT-ZT2)*(ZT-ZT3) / ((ZT4-ZT1)*(ZT4-ZT2)*(ZT4-
ZT3)
```
ENDIF

 ENDIF ENDDO ELSE DO INSTEP=0,NSTOP

 ! KTIMLEV=0 EWB(INSTEP,1,0)=REAL(NEFRCL-MOD(INSTEP,NEFRCL),JPRB)/REAL(NEFRCL,JPRB) EWB(INSTEP,2,0)=REAL(MOD(INSTEP,NEFRCL),JPRB)/REAL(NEFRCL,JPRB)

 ! KTIMLEV=1 EWB(INSTEP,1,1)=EWB(INSTEP,1,0)-1.0\_JPRB/REAL(NEFRCL,JPRB) EWB(INSTEP,2,1)=EWB(INSTEP,2,0)+1.0\_JPRB/REAL(NEFRCL,JPRB)

 ! KTIMLEV=9 EWB(INSTEP,1,9)=EWB(INSTEP,1,0)+1.0\_JPRB/REAL(NEFRCL,JPRB) EWB(INSTEP,2,9)=EWB(INSTEP,2,0)-1.0\_JPRB/REAL(NEFRCL,JPRB)

ENDDO

**ENDIF** ENDIF

IF (LDFI) THEN

```
 ! Fill EWBDFIFW (DFI forward weights):
 ALLOCATE(EWBDFIFW(0:2*NSTDFI,1:2,0:9,0:1))
 INEFRCLDFI=TEFRCL/RTDFI
```
 DO INSTEP=0,2\*NSTDFI ! KTIMLEV=0 EWBDFIFW(INSTEP,1,0,:)=REAL(INEFRCLDFI-MOD(INSTEP,INEFRCLDFI) +NSTDFI,JPRB)/& & REAL(INEFRCLDFI,JPRB) EWBDFIFW(INSTEP,2,0,:)=REAL(MOD(INSTEP,INEFRCLDFI)-NSTDFI,JPRB)/& & REAL(INEFRCLDFI,JPRB) ! KTIMLEV=1, LBIAS=F EWBDFIFW(INSTEP,1,1,0)=EWBDFIFW(INSTEP,1,0,0)- 1.0\_JPRB/REAL(INEFRCLDFI,JPRB)

EWBDFIFW(INSTEP,2,1,0)=EWBDFIFW(INSTEP,2,0,0)+1.0\_JPRB/REAL(INEFRCLDFI,JPRB) ! KTIMLEV=1, LBIAS=T EWBDFIFW(INSTEP,1,1,1)=REAL(INEFRCLDFI+MOD(INSTEP,INEFRCLDFI)- NSTDFI,JPRB)/& & REAL(INEFRCLDFI,JPRB)+1.0\_JPRB/REAL(INEFRCLDFI,JPRB) EWBDFIFW(INSTEP,2,1,1)=REAL(-MOD(INSTEP,INEFRCLDFI)+NSTDFI,JPRB)/& & REAL(INEFRCLDFI,JPRB)-1.0\_JPRB/REAL(INEFRCLDFI,JPRB) ! KTIMLEV=9, LBIAS=F

EWBDFIFW(INSTEP,1,9,0)=EWBDFIFW(INSTEP,1,0,0)+1.0\_JPRB/REAL(INEFRCLDFI,JPRB)

 EWBDFIFW(INSTEP,2,9,0)=EWBDFIFW(INSTEP,2,0,0)- 1.0\_JPRB/REAL(INEFRCLDFI,JPRB) ! KTIMLEV=9, LBIAS=T EWBDFIFW(INSTEP,1,9,1)=REAL(INEFRCLDFI+MOD(INSTEP,INEFRCLDFI)- NSTDFI,JPRB)/& & REAL(INEFRCLDFI,JPRB)-1.0\_JPRB/REAL(INEFRCLDFI,JPRB) EWBDFIFW(INSTEP,2,9,1)=REAL(-MOD(INSTEP,INEFRCLDFI)+NSTDFI,JPRB)/& & REAL(INEFRCLDFI,JPRB)+1.0\_JPRB/REAL(INEFRCLDFI,JPRB) ENDDO

 ! Fill EWBDFIBW (DFI backward weights): ALLOCATE(EWBDFIBW(0:2\*NSTDFIA,1:2,0:9,0:1)) INEFRCLDFIA=TEFRCL/RTDFIA

DO INSTEP=0,2\*NSTDFIA

EWBDFIBW(INSTEP,1,0,:)=REAL(INEFRCLDFIA+MOD(INSTEP,INEFRCLDFIA),JPRB)/RE AL(INEFRCLDFIA,JPRB) EWBDFIBW(INSTEP,2,0,:)=- REAL(MOD(INSTEP,INEFRCLDFIA),JPRB)/REAL(INEFRCLDFIA,JPRB)

! KTIMLEV=1, LBIAS=F

EWBDFIBW(INSTEP,1,1,0)=EWBDFIBW(INSTEP,1,0,0)+1.0\_JPRB/REAL(INEFRCLDFIA,JPR B)

 EWBDFIBW(INSTEP,2,1,0)=EWBDFIBW(INSTEP,2,0,0)- 1.0\_JPRB/REAL(INEFRCLDFIA,JPRB) ! KTIMLEV=1, LBIAS=T EWBDFIBW(INSTEP,1,1,1)=REAL(INEFRCLDFIA-

MOD(INSTEP,INEFRCLDFIA),JPRB)/REAL(INEFRCLDFIA,JPRB)&

& -1.0\_JPRB/REAL(INEFRCLDFIA,JPRB)

EWBDFIBW(INSTEP,2,1,1)=REAL(MOD(INSTEP,INEFRCLDFIA),JPRB)/REAL(INEFRCLDFI A,JPRB)&

 & +1.0\_JPRB/REAL(INEFRCLDFIA,JPRB) ! KTIMLEV=9, LBIAS=F EWBDFIBW(INSTEP,1,9,0)=EWBDFIBW(INSTEP,1,0,0)- 1.0\_JPRB/REAL(INEFRCLDFIA,JPRB)

EWBDFIBW(INSTEP,2,9,0)=EWBDFIBW(INSTEP,2,0,0)+1.0\_JPRB/REAL(INEFRCLDFIA,JPR B)

 ! KTIMLEV=9, LBIAS=T EWBDFIBW(INSTEP,1,9,1)=REAL(INEFRCLDFIA-MOD(INSTEP,INEFRCLDFIA),JPRB)/REAL(INEFRCLDFIA,JPRB)& & +1.0\_JPRB/REAL(INEFRCLDFIA,JPRB)

EWBDFIBW(INSTEP,2,9,1)=REAL(MOD(INSTEP,INEFRCLDFIA),JPRB)/REAL(INEFRCLDFI A,JPRB)& & -1.0\_JPRB/REAL(INEFRCLDFIA,JPRB) ENDDO

**ENDIF** 

! \* C2: Calculation of YYGMVSTENC, YYTGMVCPL, YYGMVSCPL, NDIMCPL, NGALEF:

```
! YYGMVSTENC:
IF (LTENC) THEN
 YYTGMVSTENC%MSP=1
 YYTGMVSTENC%MSPL=2
 YYTGMVSTENC%MSPM=3
 YYTGMVSTENC%NDIM=3
 YYTGMVSTENC%NDIMT=3
ELSE
 YYTGMVSTENC%MSP=1
 YYTGMVSTENC%MSPL=1
 YYTGMVSTENC%MSPM=1
 YYTGMVSTENC%NDIM=1
 YYTGMVSTENC%NDIMT=1
ENDIF
! YYTGMVCPL:
IF (NCONF == 701) THEN
 ! derivatives are useless because ESEIMPLS is not called.
 IF (LNHDYN.AND.LNHX) THEN
  YYTGMVCPL%MU = 1
  YYTGMVCPL%MV = 2
  YYTGMVCPL%MT = 3
  YYTGMVCPL%MSPD = 4
  YYTGMVCPL%MSVD = 5
  YYTGMVCPL%MNHX = 6
  YYTGMVCPL%NDIM = 6
  YYTGMVCPL%NDIMT= 6
 ELSEIF (LNHDYN.AND.(.NOT.LNHX)) THEN
  YYTGMVCPL%MU = 1
  YYTGMVCPL%MV = 2
  YYTGMVCPL%MT = 3
  YYTGMVCPL%MSPD = 4
  YYTGMVCPL%MSVD = 5
  YYTGMVCPL%MNHX = 5
  YYTGMVCPL%NDIM = 5
  YYTGMVCPL%NDIMT= 5
 ELSE
 YYTGMVCPL%MU = 1
  YYTGMVCPL%MV = 2
 YYTGMVCPL%MT = 3
  YYTGMVCPL%MSPD = 3
  YYTGMVCPL%MSVD = 3
  YYTGMVCPL%MNHX = 3
  YYTGMVCPL%NDIM = 3
  YYTGMVCPL%NDIMT= 3
 ENDIF
ELSE
! derivatives are useful because ESEIMPLS is called.
 IF (LNHDYN.AND.LNHX) THEN
```

```
 YYTGMVCPL%MU = 1
  YYTGMVCPL%MV = 2
  YYTGMVCPL%MT = 3
  YYTGMVCPL%MSPD = 4
  YYTGMVCPL%MSVD = 5
  YYTGMVCPL%MNHX = 6
  YYTGMVCPL%NDIM = 6
  YYTGMVCPL%MDIV = 7
  YYTGMVCPL%MTL = 8
  YYTGMVCPL%MTM = 9
  YYTGMVCPL%MSPDL=10
  YYTGMVCPL%MSPDM=11
  YYTGMVCPL%NDIMT=11
 ELSEIF (LNHDYN.AND.(.NOT.LNHX)) THEN
 YYTGMVCPL%MU = 1
  YYTGMVCPL%MV = 2
 YYTGMVCPL%MT = 3
  YYTGMVCPL%MSPD = 4
  YYTGMVCPL%MSVD = 5
  YYTGMVCPL%MNHX = 5
  YYTGMVCPL%NDIM = 5
  YYTGMVCPL%MDIV = 6
 YYTGMVCPL%MTL = 7
  YYTGMVCPL%MTM = 8
  YYTGMVCPL%MSPDL= 9
  YYTGMVCPL%MSPDM=10
  YYTGMVCPL%NDIMT=10
 ELSE
 YYTGMVCPL%MU = 1
  YYTGMVCPL%MV = 2
 YYTGMVCPL%MT = 3
  YYTGMVCPL%MSPD = 3
  YYTGMVCPL%MSVD = 3
  YYTGMVCPL%MNHX = 3
  YYTGMVCPL%NDIM = 3
  YYTGMVCPL%MDIV = 4
  YYTGMVCPL%MTL = 5
 YYTGMVCPL%MTM = 6
  YYTGMVCPL%MSPDL= 6
  YYTGMVCPL%MSPDM= 6
  YYTGMVCPL%NDIMT= 6
 ENDIF
ENDIF
! YYGMVSCPL:
IF (NCONF == 701) THEN
 ! derivatives are useless because ESEIMPLS is not called.
 YYTGMVSCPL%MSP=1
 YYTGMVSCPL%NDIM=1
 YYTGMVSCPL%NDIMT=1
ELSE
 ! derivatives are useful because ESEIMPLS is called.
```

```
 YYTGMVSCPL%MSP=1
  YYTGMVSCPL%MSPL=2
 YYTGMVSCPL%MSPM=3
  YYTGMVSCPL%NDIM=1
 YYTGMVSCPL%NDIMT=3
ENDIF
! NDIMCPL:
ICPI = 0DO JGFL=1,YGFL%NUMFLDS
  IF (YGFLC(JGFL)%NCOUPLING /= 0) THEN
  ICPL=ICPL+1
 ENDIF
ENDDO
NDIMCPL=ICPL
! NGALEF:
NGALEF=YYTGMVCPL%NDIM+YYTGMVSCPL%NDIM+NDIMCPL
! * C3: Calculation of IBICO and LECOBI.
ALLOCATE(IBICO(NGALEF))
! GMV:
IBICO(YYTGMVCPL%MU)=NBICOU
IBICO(YYTGMVCPL%MV)=NBICOU
IBICO(YYTGMVCPL%MT)=NBICOT
IF (LNHDYN) IBICO(YYTGMVCPL%MSPD)=NBICPD
IF (LNHDYN) IBICO(YYTGMVCPL%MSVD)=NBICVD
IF (LNHDYN.AND.LNHX) IBICO(YYTGMVCPL%MNHX)=NBICNHX
! GMVS:
IBICO(YYTGMVCPL%NDIM+YYTGMVSCPL%MSP)=NBICOP
! GFL:
DO JFLD=1,NDIMCPL
 IBICO(YYTGMVCPL%NDIM+YYTGMVSCPL%NDIM+JFLD)=1
ENDDO
IF((NBZONL /= 0).OR.(NBZONG /= 0).OR.(NDLUXG /= NDLON).OR.(NDGUXG /= NDGLG))
THEN
  IF ( MAXVAL(IBICO(1:NGALEF))==0 .AND. MINVAL(IBICO(1:NGALEF))==0 ) THEN
  ! no field coupled; LECOBI set to F.
  LECOBI=.FALSE.
  ELSE
  ! at least one field coupled; non-empty coupling zone.
  LECOBI=.TRUE.
  ENDIF
ELSE
  ! empty coupling zone.
 LECOBI=.FALSE.
ENDIF
```
! \* C4: Relaxation coefficients EALFA\_GMV, EALFA\_GMVS, EALFA\_GFL, EALFA\_TENC (former SUEBICU).

ALLOCATE(EALFA\_GMV(NGPTOT+1,YYTGMVCPL%NDIM)) IF (LALLOPR) WRITE(NULOUT,"(1X,'ARRAY ',A10,' ALLOCATED ',8I8)") 'EALFA\_GMV ',SIZE(EALFA\_GMV ),SHAPE(EALFA\_GMV )

ALLOCATE(EALFA\_GMVS(NGPTOT+1,YYTGMVSCPL%NDIM)) IF (LALLOPR) WRITE(NULOUT,"(1X,'ARRAY ',A10,' ALLOCATED ',8I8)") 'EALFA\_GMVS',SIZE(EALFA\_GMVS),SHAPE(EALFA\_GMVS)

ALLOCATE(EALFA\_GFL(NGPTOT+1,NDIMCPL)) IF (LALLOPR) WRITE(NULOUT,"(1X,'ARRAY ',A10,' ALLOCATED ',8I8)") 'EALFA\_GFL ',SIZE(EALFA\_GFL ),SHAPE(EALFA\_GFL )

IF (LTENC) THEN ALLOCATE(EALFA\_TENC(NGPTOT+1,YYTGMVSTENC%NDIM)) IF (LALLOPR) WRITE(NULOUT,"(1X,'ARRAY ',A10,' ALLOCATED ',8I8)") 'EALFA\_TENC',SIZE(EALFA\_TENC),SHAPE(EALFA\_TENC) ENDIF

IF (LECOBI) THEN

! \* C4.1: allocations.

 ALLOCATE(ZREPA(NGALEF)) ALLOCATE(ZMREPA(NGALEF)) ALLOCATE(ZEALP(NGALEF)) ALLOCATE(ZEALFA(NDLON,NGALEF,NDGLG)) ALLOCATE(INEAL(NGALEF)) ALLOCATE(INNAL(NGALEF)) ALLOCATE(INMAL(NGALEF)) ALLOCATE(ZB(NBZONL+1,NBZONG+1,NGALEF))

 ISUP=100 IBZONGL=MAX(NBZONL-NBIPINCIX,NBZONG-NBIPINCIY)

! \* C4.2: fill ZREPA.

ICPL=0

 ZREPA(ICPL+1:ICPL+YYTGMVCPL%NDIM)=ZEPA\_GMV(1:YYTGMVCPL%NDIM) ICPL=YYTGMVCPL%NDIM ZREPA(ICPL+1:ICPL+YYTGMVSCPL%NDIM)=ZEPA\_GMVS(1:YYTGMVSCPL%NDIM) ICPL=YYTGMVCPL%NDIM+YYTGMVSCPL%NDIM ZREPA(ICPL+1:ICPL+NDIMCPL)=ZEPA\_GFL(1:NDIMCPL)

DO JFLD =1,NGALEF

 $IF((ZREPA(JFLD) > -2.0\ JPRB).AND.(ZREPA(JFLD) < 2.0\ JPRB))THEN$  WRITE(UNIT=NULOUT,FMT='("ERROR ZREPA CANT BE",F5.2)')ZREPA(JFLD) CALL ABOR1('SUELBC0B: ZREPA MUST HAVE A VALUE STRICTLY BETWEEN -2.0 AND 2.0') ENDIF ENDDO

! \* C4.3: fill INEAL,INMAL,INNAL (identical for all coupled fields).

```
 INEAL(1:NGALEF)=2
 INMAL(1:NGALEF)=1
```

```
 IF (IBZONGL>=11 .AND. IBZONGL<=26) THEN
 INNAL(1:NGALEF)=2
 WRITE(NULOUT,*) 'INNAL FORCED TO 2 FOR CONVERGENCE'
 ELSEIF (IBZONGL>=27) THEN
 INNAL(1:NGALEF)=1
 WRITE(NULOUT,*) 'INNAL FORCED TO 1 FOR CONVERGENCE'
 ELSE
 INNAL(1:NGALEF)=3
 WRITE(NULOUT,*) 'INNAL SET TO 3'
 ENDIF
```
 ! \* C4.4: compute auxilary variables ZRZONL, ZRZONG, ZEALP (identical for all coupled fields).

```
 IF (NBZONL > NBIPINCIX) THEN
  ZRZONL=1.0_JPRB/REAL(NBZONL-NBIPINCIX,JPRB)
 ENDIF
 IF (NBZONG > NBIPINCIY) THEN
  ZRZONG=1.0_JPRB/REAL(NBZONG-NBIPINCIY,JPRB)
 ENDIF
 DO JFLD =1,NGALEF
  ZEALP(JFLD)=&
   & REAL((INMAL(JFLD)+INNAL(JFLD))**(INMAL(JFLD)+INNAL(JFLD)),JPRB)/&
   & 
REAL((INNAL(JFLD)**INNAL(JFLD))*(INMAL(JFLD)**INMAL(JFLD))*INEAL(JFLD))
 ENDDO
```

```
 ! * C4.5: compute ZEALFA.
```

```
 DO JFLD =1,NGALEF
```
IF  $(IBICO(JFLD) == 0) THEN$ 

 ! --- no coupling applied to this field; we simply set ZEALFA=0 everywhere. ZEALFA(1:NDLON,JFLD,1:NDGLG)=0.0\_JPRB

## ELSE

! --- coupling applied to this field.

! \* ZEALFA: initialize the center domain to 0. and the outer domain to 1.

 ZEALFA(NDLUNG+NBZONL:NDLUXG-NBZONL,JFLD,NDGUNG+NBZONG:NDGUXG-NBZONG)=0.0\_JPRB ZEALFA(1:NDLON,JFLD,1:NDGUNG-1)=1.0\_JPRB ZEALFA(1:NDLON,JFLD,NDGUXG+1:NDGLG)=1.0\_JPRB ZEALFA(1:NDLUNG-1,JFLD,NDGUNG:NDGUXG)=1.0\_JPRB

ZEALFA(NDLUXG+1:NDLON,JFLD,NDGUNG:NDGUXG)=1.0\_JPRB

! \* compute ZEALFA in the relaxation area.

IF  $((NBZONL > 0).OR.(NBZONG > 0))$ THEN

! Compute ZB:

```
IF (NBZONL > 0) THEN
  DO JA=2,NBZONL
   ! relaxation function is 1 in 1:NBIPINCIX
   IF (JA<=NBZONL-NBIPINCIX) THEN
    ZA=REAL(JA-1,JPRB)*ZRZONL
   IF(ZREPA(JFLD) \le -2.0 JPRB) THEN
     ZMREPA(JFLD)=-ZREPA(JFLD)
     ZB(JA,NBZONG+1,JFLD)=FEZBM(ZA,ZMREPA(JFLD))
    ELSE
     ZB(JA,NBZONG+1,JFLD)=FEZBP(ZA,ZREPA(JFLD))
   ENDIF
   ELSE
    ZB(JA,NBZONG+1,JFLD)=1._JPRB
   ENDIF
  ENDDO
 ENDIF
IF (NBZONG > 0) THEN
 DO JA=2,NBZONG
   ! relaxation function is 1 in 1:NBIPINCIX
   IF (JA<=NBZONG-NBIPINCIY) THEN
    ZA=REAL(JA-1,JPRB)*ZRZONG
  IF(ZREPA(JFLD) \le -2.0 JPRB) THEN
     ZMREPA(JFLD)=-ZREPA(JFLD)
     ZB(NBZONL+1,JA,JFLD)=FEZBM(ZA,ZMREPA(JFLD))
    ELSE
     ZB(NBZONL+1,JA,JFLD)=FEZBP(ZA,ZREPA(JFLD))
    ENDIF
   ELSE
    ZB(NBZONL+1,JA,JFLD)=1._JPRB
   ENDIF
 ENDDO
 ENDIF
IF ((NBZONL > 0).AND.(NBZONG > 0)) THEN
 DO JIA=2,NBZONL
   IF (JIA<=NBZONL-NBIPINCIX) THEN
    ZXA=REAL(JIA-1,JPRB)*ZRZONL
    DO JJA=2,NBZONG
     IF (JJA<=NBZONG-NBIPINCIY) THEN
      ZYA=REAL(JJA-1,JPRB)*ZRZONG
      ZA=MAX(ZXA,ZYA)
      ZO=ZA
      DO JK=1,ISUP
```

```
 ZE=FEZE(ZA,ZEALP(JFLD),INNAL(JFLD),INMAL(JFLD))
      ZA=(ZXA**ZE+ZYA**ZE)**(1.0_JPRB/ZE)
      ZT=ABS(ZA-ZO)/ZO
     IF (ZT \leq ZEPS) EXIT
     IF (JK == ISUP) THEN
       WRITE(NULOUT,*) 'NO CONVERGENCE FOR EALFA'
       CALL ABOR1('SUELBC0B: NO CONVERGENCE FOR EALFA')
      ENDIF
     ZA=0.5 JPRB*(ZA+ZO)
     ZO = ZA ENDDO
    IF(ZREPA(JFLD) \le -2.0 JPRB) THEN
      ZMREPA(JFLD)=-ZREPA(JFLD)
      ZB(JIA,JJA,JFLD)=FEZBM(ZA,ZMREPA(JFLD))
     ELSE
      ZB(JIA,JJA,JFLD)=FEZBP(ZA,ZREPA(JFLD))
     ENDIF
    ELSE
     ZB(JIA,JJA,JFLD)=1._JPRB
   ENDIF
   ENDDO
   ELSE
    DO JJA=2,NBZONG
    ZB(JIA,JJA,JFLD)=1._JPRB
    ENDDO
  ENDIF
 ENDDO
 ENDIF
 ! Initialize ZEALFA on the relaxation area
 IF (NBZONG > 0)THEN
 DO JLON=NDLUNG+NBZONL,NDLUXG-NBZONL
   ZEALFA(JLON,JFLD,NDGUNG)=1.0_JPRB
  DO JGL=NDGUNG+1,NDGUNG+NBZONG-1
    IA=NDGUNG+NBZONG+1-JGL
    ZEALFA(JLON,JFLD,JGL)=ZB(NBZONL+1,IA,JFLD)
   ENDDO
   ZEALFA(JLON,JFLD,NDGUXG)=1.0_JPRB
   DO JGL=NDGUXG-NBZONG+1,NDGUXG-1
   IA=JGL-NDGUXG+NBZONG+1
   ZEALFA(JLON,JFLD,JGL)=ZB(NBZONL+1,IA,JFLD)
   ENDDO
```
 ENDDO ENDIF

IF(NBZONL > 0)THEN

DO JGL=NDGUNG+NBZONG,NDGUXG-NBZONG

ZEALFA(JLON,JFLD,JGL)=ZB(IA,NBZONG+1,JFLD)

 ZEALFA(NDLUNG,JFLD,JGL)=1.0\_JPRB DO JLON=NDLUNG+1,NDLUNG+NBZONL-1

IA=NDLUNG+NBZONL+1-JLON

```
 ENDDO
  ZEALFA(NDLUXG,JFLD,JGL)=1.0_JPRB
  DO JLON=NDLUXG-NBZONL+1,NDLUXG-1
   IA=JLON-NDLUXG+NBZONL+1
   ZEALFA(JLON,JFLD,JGL)=ZB(IA,NBZONG+1,JFLD)
  ENDDO
 ENDDO
 ENDIF
IF((NBZONL > 0).AND.(NBZONG > 0)) THEN DO JLON=NDLUNG+1,NDLUNG+NBZONL-1
  IIA=NDLUNG+NBZONL+1-JLON
  DO JGL=NDGUNG+1,NDGUNG+NBZONG-1
   IJA=NDGUNG+NBZONG+1-JGL
   ZEALFA(JLON,JFLD,JGL)=ZB(IIA,IJA,JFLD)
  ENDDO
  DO JGL=NDGUXG-NBZONG+1,NDGUXG-1
   IJA=JGL-NDGUXG+NBZONG+1
   ZEALFA(JLON,JFLD,JGL)=ZB(IIA,IJA,JFLD)
  ENDDO
  ENDDO
  DO JLON=NDLUXG-NBZONL+1,NDLUXG-1
  IIA=JLON-NDLUXG+NBZONL+1
  DO JGL=NDGUNG+1,NDGUNG+NBZONG-1
   IJA=NDGUNG+NBZONG+1-JGL
   ZEALFA(JLON,JFLD,JGL)=ZB(IIA,IJA,JFLD)
  ENDDO
  DO JGL=NDGUXG-NBZONG+1,NDGUXG-1
   IJA=JGL-NDGUXG+NBZONG+1
   ZEALFA(JLON,JFLD,JGL)=ZB(IIA,IJA,JFLD)
  ENDDO
 ENDDO
  ZEALFA(NDLUNG:NDLUNG+NBZONL-1,JFLD,NDGUNG)=1.0_JPRB
 ZEALFA(NDLUNG:NDLUNG+NBZONL-1,JFLD,NDGUXG)=1.0_JPRB
  ZEALFA(NDLUXG-NBZONL+1:NDLUXG,JFLD,NDGUNG)=1.0_JPRB
  ZEALFA(NDLUXG-NBZONL+1:NDLUXG,JFLD,NDGUXG)=1.0_JPRB
  ZEALFA(NDLUNG,JFLD,NDGUNG:NDGUNG+NBZONG-1)=1.0_JPRB
  ZEALFA(NDLUXG,JFLD,NDGUNG:NDGUNG+NBZONG-1)=1.0_JPRB
 ZEALFA(NDLUNG,JFLD,NDGUXG-NBZONG+1:NDGUXG)=1.0_JPRB
  ZEALFA(NDLUXG,JFLD,NDGUXG-NBZONG+1:NDGUXG)=1.0_JPRB
 ENDIF
```
 ! Feed the extra-longitudes and latitudes ZEALFA(NDLUNG+NBZONL:NDLUXG-NBZONL,JFLD,NDGUNG+NBZONG:NDGUXG-NBZONG)=0.0\_JPRB

 $ENDIF$  ! ((NBZONL > 0).OR.(NBZONG > 0))

ENDIF ! IBICO(JFLD)

ENDDO ! JFLD

! \* C4.6: compute EALFA\_GMV, EALFA\_GMVS, EALFA\_GFL, EALFA\_TENC from ZEALFA.

```
 ! EALFA_GMV:
ICPL=0 DO JFLD=1,YYTGMVCPL%NDIM
  IROF=1
  DO JGL=1,NDGENL
   IGLG=MYLATS(JGL)
   ISTLON=NSTA(NPTRFLOFF+JGL,MYSETB)
   IENDLON=NSTA(NPTRFLOFF+JGL,MYSETB)+NONL(NPTRFLOFF+JGL,MYSETB)-1
   DO JLON=ISTLON,IENDLON
    EALFA_GMV(IROF,JFLD)=ZEALFA(JLON,ICPL+JFLD,IGLG)
    IROF=IROF+1
   ENDDO
  ENDDO
 ENDDO
 ! EALFA_GMVS:
 ICPL=YYTGMVCPL%NDIM
 DO JFLD=1,YYTGMVSCPL%NDIM
 IROF=1 DO JGL=1,NDGENL
   IGLG=MYLATS(JGL)
   ISTLON=NSTA(NPTRFLOFF+JGL,MYSETB)
   IENDLON=NSTA(NPTRFLOFF+JGL,MYSETB)+NONL(NPTRFLOFF+JGL,MYSETB)-1
   DO JLON=ISTLON,IENDLON
    EALFA_GMVS(IROF,JFLD)=ZEALFA(JLON,ICPL+JFLD,IGLG)
    IROF=IROF+1
   ENDDO
  ENDDO
 ENDDO
 ! EALFA_GFL:
 ICPL=YYTGMVCPL%NDIM+YYTGMVSCPL%NDIM
 DO JFLD=1,NDIMCPL
 IROF=1 DO JGL=1,NDGENL
   IGLG=MYLATS(JGL)
   ISTLON=NSTA(NPTRFLOFF+JGL,MYSETB)
   IENDLON=NSTA(NPTRFLOFF+JGL,MYSETB)+NONL(NPTRFLOFF+JGL,MYSETB)-1
   DO JLON=ISTLON,IENDLON
    EALFA_GFL(IROF,JFLD)=ZEALFA(JLON,ICPL+JFLD,IGLG)
    IROF=IROF+1
   ENDDO
  ENDDO
 ENDDO
 ! EALFA_TENC:
 IF (LTENC .AND. LRPLANE) THEN
```

```
 ! EALFA_TENC for surface pressure variable:
 IROF=1
```

```
 DO JGL=1,NDGENL
   IGLG=MYLATS(JGL)
   ISTLON=NSTA(NPTRFLOFF+JGL,MYSETB)
   IENDLON=NSTA(NPTRFLOFF+JGL,MYSETB)+NONL(NPTRFLOFF+JGL,MYSETB)-1
   DO JLON=ISTLON,IENDLON
    EALFA_TENC(IROF,YYTGMVSTENC%MSP)=EALFA_GMVS(IROF,YYTGMVSCPL
%MSP)
    IROF=IROF+1
   ENDDO
  ENDDO
  ! EALFA_TENC for horizontal derivatives of surface pressure variable:
  ALLOCATE(ZSPM(1,NSPEC2))
  ALLOCATE(ZGP(NGPTOT,1,3))
  ZGP(1:NGPTOT,1,1)=EALFA_TENC(1:NGPTOT,YYTGMVSTENC%MSP)
  CALL EREESPE(1,1,ZSPM,ZGP(1,1,1))
  CALL ESPEREE(1,1,ZSPM,ZGP(1,1,1),PREELL=ZGP(1,1,2),PREELM=ZGP(1,1,3))
  EALFA_TENC(1:NGPTOT,YYTGMVSTENC%MSPL)=ZGP(1:NGPTOT,1,2)
  EALFA_TENC(1:NGPTOT,YYTGMVSTENC%MSPM)=ZGP(1:NGPTOT,1,3)
  DEALLOCATE(ZGP)
  DEALLOCATE(ZSPM)
  DO JLON=1,NGPTOT
   IF (EALFA_TENC(JLON,YYTGMVSTENC%MSP) == 
1.0_JPRB.OR.EALFA_TENC(JLON,YYTGMVSTENC%MSP) == 0.0_JPRB) THEN
    EALFA_TENC(JLON,YYTGMVSTENC%MSPL) = 0.0_JPRB
    EALFA_TENC(JLON,YYTGMVSTENC%MSPM) = 0.0_JPRB
   ELSEIF (EALFA_TENC(JLON,YYTGMVSTENC%MSP) > 
1.0_JPRB.OR.EALFA_TENC(JLON,YYTGMVSTENC%MSP) < 0.0_JPRB) THEN
    CALL ABOR1('SUELBC0B: EALFA_TENC IS OUT OF [0,1]')
   ENDIF
  ENDDO
```

```
ENDIF
```
! \* C4.7: deallocations.

```
 IF (ALLOCATED(ZEALP)) DEALLOCATE(ZEALP)
 IF (ALLOCATED(ZREPA)) DEALLOCATE(ZREPA)
 IF (ALLOCATED(ZMREPA)) DEALLOCATE(ZMREPA)
 IF (ALLOCATED(ZEALFA)) DEALLOCATE(ZEALFA)
 IF (ALLOCATED(INEAL)) DEALLOCATE(INEAL)
 IF (ALLOCATED(INNAL)) DEALLOCATE(INNAL)
 IF (ALLOCATED(INMAL)) DEALLOCATE(INMAL)
 IF (ALLOCATED(ZB)) DEALLOCATE(ZB)
```
ELSE

EALFA $GMV(:,:) = 0.0$  JPRB EALFA $GMVS(:,:) = 0.0$  JPRB EALFA  $GFL(:,:) = 0.0$  JPRB IF (LTENC) EALFA\_TENC(:,:)=0.0\_JPRB

ENDIF ! LECOBI

## IF (ALLOCATED(IBICO)) DEALLOCATE(IBICO)

! \* C5: Other variables for grid-point coupling

! \* C5.1: Allocation and computation NLONGPP, NLATGPP, NIND\_LIST and NIND\_LEN.

ALLOCATE(NLONGPP(NPROMA,NGPBLKS)) IF (LALLOPR) WRITE(NULOUT,"(1X,'ARRAY ',A10,' ALLOCATED ',8I8)") 'NLONGPP ',SIZE(NLONGPP ),SHAPE(NLONGPP ) ALLOCATE(NLATGPP(NPROMA,NGPBLKS)) IF (LALLOPR) WRITE(NULOUT,"(1X,'ARRAY ',A10,' ALLOCATED ',8I8)") 'NLATGPP ',SIZE(NLATGPP ),SHAPE(NLATGPP ) ALLOCATE(NIND\_LIST(NPROMA,NGPBLKS)) IF (LALLOPR) WRITE(NULOUT,"(1X,'ARRAY ',A10,' ALLOCATED ',8I8)") 'NIND\_LIST',SIZE(NIND\_LIST),SHAPE(NIND\_LIST) ALLOCATE(NIND\_LEN(0:NGPBLKS)) IF (LALLOPR) WRITE(NULOUT,"(1X,'ARRAY ',A10,' ALLOCATED ',8I8)") 'NIND\_LEN',SIZE(NIND\_LEN),SHAPE(NIND\_LEN) NLATGPP(:,:)=-99999 NLONGPP(:,:)=-99999  $IPROMA=0$ IGPBLKS=1 DO JGL=NDGSAL,NDGENL IGLG=MYLATS(JGL) DO JLON=1,NONL(NPTRFLOFF+JGL,MY\_REGION\_EW) ILONG=NSTA(NPTRFLOFF+JGL,MY\_REGION\_EW)+JLON-1 IPROMA=IPROMA+1 IF (IPROMA > NPROMA) THEN IPROMA=1 IGPBLKS=IGPBLKS+1 ENDIF NLATGPP(IPROMA,IGPBLKS)=IGLG NLONGPP(IPROMA,IGPBLKS)=ILONG ENDDO ENDDO IF (IGPBLKS /= NGPBLKS) CALL ABOR1("SUELBC0B: CONFLICT IN NGPBLKS") !\$OMP parallel !\$OMP do private(IND,IGLG,ILONG) DO JGPBLKS=1,NGPBLKS  $IND=0$  DO JROMA=1,NPROMA IF (NLATGPP(JROMA,JGPBLKS) > 0) THEN IGLG=NLATGPP(JROMA,JGPBLKS) ILONG=NLONGPP(JROMA,JGPBLKS) IF (ILONG <= NBZONL .OR. ILONG > NDLUXG-NBZONL & & .OR. IGLG <= NBZONG .OR. IGLG > NDGUXG-NBZONG) THEN IND=IND+1 NIND\_LIST(IND,JGPBLKS)=JROMA ENDIF

 ENDIF ENDDO NIND\_LEN(JGPBLKS)=IND ENDDO !\$OMP end parallel

 $NIND$  LEN $(0)=0$ DO JGPBLKS=2,NGPBLKS NIND\_LEN(JGPBLKS)=NIND\_LEN(JGPBLKS)+NIND\_LEN(JGPBLKS-1) ENDDO

! \* C5.2: Computation of NEDLST.

NEDLST=NIND\_LEN(NGPBLKS)

! \* C5.3: Allocation and computation of GMGT3, EALFAGT3GMV, EALFAGT3GMVS, EALFAGT3GFL.

ALLOCATE(GMGT3(NEDLST)) IF (LALLOPR) WRITE(NULOUT,"(1X,'ARRAY ',A10,' ALLOCATED ',8I8)") 'GMGT3 ',SIZE(GMGT3 ),SHAPE(GMGT3 )

ALLOCATE(EALFAGT3GMV(NEDLST,YYTGMVCPL%NDIM)) IF (LALLOPR) WRITE(NULOUT,"(1X,'ARRAY ',A12,' ALLOCATED ',8I8)") 'EALFAGT3GMV ',SIZE(EALFAGT3GMV),SHAPE(EALFAGT3GMV)

ALLOCATE(EALFAGT3GMVS(NEDLST,YYTGMVSCPL%NDIM)) IF (LALLOPR) WRITE(NULOUT,"(1X,'ARRAY ',A12,' ALLOCATED ',8I8)") 'EALFAGT3GMVS',SIZE(EALFAGT3GMVS),SHAPE(EALFAGT3GMVS)

ALLOCATE(EALFAGT3GFL(NEDLST,NDIMCPL)) IF (LALLOPR) WRITE(NULOUT,"(1X,'ARRAY ',A12,' ALLOCATED ',8I8)") 'EALFAGT3GFL ',SIZE(EALFAGT3GFL),SHAPE(EALFAGT3GFL)

```
IGPTOT=0
IDLST=0
DO JGL=NDGSAL,NDGENL
  IGLG=MYLATS(JGL)
  DO JLON=1,NONL(NPTRFLOFF+JGL,MY_REGION_EW)
  ILONG=NSTA(NPTRFLOFF+JGL,MY_REGION_EW)+JLON-1
  IGPTOT=IGPTOT+1
  IF (ILONG <= NBZONL .OR. ILONG > NDLUXG-NBZONL &
   & .OR. IGLG <= NBZONG .OR. IGLG > NDGUXG-NBZONG) THEN
   ! point is outside C-zone==>it shouldbe coupled
   IDLST=IDLST+1
   EALFAGT3GMV(IDLST,:)=EALFA_GMV(IGPTOT,:)
   EALFAGT3GMVS(IDLST,:)=EALFA_GMVS(IGPTOT,:)
   EALFAGT3GFL(IDLST,:)=EALFA_GFL(IGPTOT,:)
   GMGT3(IDLST)=YRGSGEOM_NB%GM(IGPTOT)
  ENDIF
  ENDDO
ENDDO
```

```
! * C5.4: Allocation of GT3SPBUF, GMVCPL, GMVSCPL, GFLCPL, GMVSTENC.
IF (LCCPL) THEN
IW=4 IW_TENC=4
ELSEIF (LQCPL) THEN
IW=3 IW_TENC=3
ELSEIF (LTENC.AND.LALLTC) THEN
 IW=3 IW_TENC=3
ELSE
 IW=2 IW_TENC=2
ENDIF
```
ALLOCATE (GMVCPL(NEDLST,NFLEVG,YYTGMVCPL%NDIMT,IW)) IF (LALLOPR) WRITE(NULOUT,"(1X,'ARRAY ',A10,' ALLOCATED ',8I8)") 'GMVCPL ',SIZE(GMVCPL ),SHAPE(GMVCPL ) ALLOCATE (GMVSCPL(NEDLST,YYTGMVSCPL%NDIMT,IW)) IF (LALLOPR) WRITE(NULOUT,"(1X,'ARRAY ',A10,' ALLOCATED ',8I8)") 'GMVSCPL ',SIZE(GMVSCPL ),SHAPE(GMVSCPL ) ALLOCATE (GFLCPL(NEDLST,NFLEVG,NDIMCPL,IW)) IF (LALLOPR) WRITE(NULOUT,"(1X,'ARRAY ',A10,' ALLOCATED ',8I8)") 'GFLCPL ',SIZE(GFLCPL ),SHAPE(GFLCPL )

ALLOCATE (GMVSTENC(NEDLST,YYTGMVSTENC%NDIMT,IW\_TENC)) IF (LALLOPR) WRITE(NULOUT,"(1X,'ARRAY ',A10,' ALLOCATED ',8I8)") 'GMVSTENC ',SIZE(GMVSTENC ),SHAPE(GMVSTENC )

! \* C5.5: Allocation and computation of MGMV0, MGMV1, MGMVS0, MGMVS1:

ALLOCATE (MGMV0(YYTGMVCPL%NDIMT)) IF (LALLOPR) WRITE(NULOUT,"(1X,'ARRAY ',A10,' ALLOCATED ',8I8)") 'MGMV0 ',SIZE(MGMV0 ),SHAPE(MGMV0 ) MGMV0(YYTGMVCPL%MU)=YT0%MU MGMV0(YYTGMVCPL%MV)=YT0%MV MGMV0(YYTGMVCPL%MT)=YT0%MT IF (LNHDYN) MGMV0(YYTGMVCPL%MSPD)=YT0%MSPD IF (LNHDYN) MGMV0(YYTGMVCPL%MSVD)=YT0%MSVD IF (LNHDYN.AND.LNHX) MGMV0(YYTGMVCPL%MNHX)=YT0%MNHX IF (NCONF  $/=$  701) THEN MGMV0(YYTGMVCPL%MDIV)=YT0%MDIV MGMV0(YYTGMVCPL%MTL)=YT0%MTL MGMV0(YYTGMVCPL%MTM)=YT0%MTM IF (LNHDYN) MGMV0(YYTGMVCPL%MSPDL)=YT0%MSPDL IF (LNHDYN) MGMV0(YYTGMVCPL%MSPDM)=YT0%MSPDM ENDIF

ALLOCATE (MGMV1(YYTGMVCPL%NDIM)) IF (LALLOPR) WRITE(NULOUT,"(1X,'ARRAY ',A10,' ALLOCATED ',8I8)") 'MGMV1 ',SIZE(MGMV1 ),SHAPE(MGMV1 )

MGMV1(YYTGMVCPL%MU)=YT1%MU MGMV1(YYTGMVCPL%MV)=YT1%MV MGMV1(YYTGMVCPL%MT)=YT1%MT IF (LNHDYN) MGMV1(YYTGMVCPL%MSPD)=YT1%MSPD IF (LNHDYN) MGMV1(YYTGMVCPL%MSVD)=YT1%MSVD IF (LNHDYN.AND.LNHX) MGMV1(YYTGMVCPL%MNHX)=YT1%MNHX

```
ALLOCATE (MGMVS0(YYTGMVSCPL%NDIMT))
IF (LALLOPR) WRITE(NULOUT,"(1X,'ARRAY ',A10,' ALLOCATED ',8I8)") 'MGMVS0 
',SIZE(MGMVS0 ),SHAPE(MGMVS0 )
MGMVS0(YYTGMVSCPL%MSP)=YT0%MSP
IF (NCONF /= 701) THEN
 MGMVS0(YYTGMVSCPL%MSPL)=YT0%MSPL
 MGMVS0(YYTGMVSCPL%MSPM)=YT0%MSPM
ENDIF
```
ALLOCATE (MGMVS1(YYTGMVSCPL%NDIM)) IF (LALLOPR) WRITE(NULOUT,"(1X,'ARRAY ',A10,' ALLOCATED ',8I8)") 'MGMVS1 ',SIZE(MGMVS1 ),SHAPE(MGMVS1 ) MGMVS1(YYTGMVSCPL%MSP)=YT1%MSP

! \* C5.6: Allocation and computation of CCFIELD\_GMV, CCFIELD\_GMVS, CCFIELD\_GFL:

ALLOCATE (CCFIELD\_GMV(YYTGMVCPL%NDIM)) IF (LALLOPR) WRITE(NULOUT,"(1X,'ARRAY ',A12,' ALLOCATED ',8I8)") 'CCFIELD\_GMV ',SIZE(CCFIELD\_GMV),SHAPE(CCFIELD\_GMV) CCFIELD\_GMV(YYTGMVCPL%MU)='LSCGRAD\_UUUU' CCFIELD\_GMV(YYTGMVCPL%MV)='LSCGRAD\_VVVV' CCFIELD\_GMV(YYTGMVCPL%MT)='LSCGRAD\_TEMP' IF (LNHDYN) CCFIELD\_GMV(YYTGMVCPL%MSPD)='LSCGRAD\_PDEP' IF (LNHDYN) CCFIELD\_GMV(YYTGMVCPL%MSVD)='LSCGRAD\_VDIV' IF (LNHDYN.AND.LNHX) CCFIELD\_GMV(YYTGMVCPL%MNHX)='LSCGRAD\_NHXX'

ALLOCATE (CCFIELD\_GMVS(YYTGMVSCPL%NDIM)) IF (LALLOPR) WRITE(NULOUT,"(1X,'ARRAY ',A12,' ALLOCATED ',8I8)") 'CCFIELD\_GMVS',SIZE(CCFIELD\_GMVS),SHAPE(CCFIELD\_GMVS) CCFIELD\_GMVS(YYTGMVSCPL%MSP)='LSCGRAD\_SURP'

ALLOCATE (CCFIELD\_GFL(NDIMCPL)) IF (LALLOPR) WRITE(NULOUT,"(1X,'ARRAY ',A12,' ALLOCATED ',8I8)") 'CCFIELD\_GFL ',SIZE(CCFIELD\_GFL),SHAPE(CCFIELD\_GFL) CCFIELD\_GFL(1:NDIMCPL)='LSCGRAD\_HUMQ'

! \* C6: Other variables for spectral nudging

IWS\_TENC=2

IF (LESPCPL) THEN NOFFGT3BSP=NSPEC2\*(NS3D\*NFLEVL+NFD2D) RNUDTFRAC=SIGN(1.\_JPRB,TSTEP)/REAL(NEFRSPCPL,JPRB) LSPNUSPDL=(SPNUDSP > ZEPS2).AND.(MYSETV==NBSETSP) ELSE

```
 NOFFGT3BSP=0
  RNUDTFRAC=0._JPRB
 LSPNUSPDL=.FALSE.
ENDIF
IF (LESPCPL) THEN
  IF (LSPTENC) IWS_TENC=3
 ALLOCATE(GT3SPBUF(IWS_TENC*NOFFGT3BSP))
  IF (LALLOPR) WRITE(NULOUT,"(1X,'ARRAY ',A10,' ALLOCATED ',8I8)") 'GT3SPBUF 
',SIZE(GT3SPBUF ),SHAPE(GT3SPBUF )
 ALLOCATE(LNUDSPGFL(MAX(1,YGFL%NUMSPFLDS)))
  IF (LALLOPR) WRITE(NULOUT,"(1X,'ARRAY ',A10,' ALLOCATED ',8I8)") 
'LNUDSPGFL',SIZE(LNUDSPGFL),SHAPE(LNUDSPGFL)
 LNUDSPGFL(:)=.FALSE.
 IF ((SPNUDQ>ZEPS2).AND.YQ%MPSP>0.AND.YQ_NL%LSP) LNUDSPGFL(YQ
%MPSP)=.TRUE.
ENDIF
!--------------------------------------------------------------------------
! Part D: printings.
WRITE(NULOUT,*) ' --- PRINTINGS IN SUELBC0B --- '
! * D1: Control frequency of LBC.
WRITE(UNIT=NULOUT,FMT='('' Frequency of LBC: '')')
WRITE(UNIT=NULOUT,FMT='('' TEFRCL = '',F10.1,'' NEFRCL = '',I15)') TEFRCL,NEFRCL
! * D2: Number of coupled fields.
WRITE(UNIT=NULOUT,FMT='('' Grid-point coupling: '')')
WRITE(UNIT=NULOUT,FMT='('' nb of GMV fields with temporal interpolation: YYTGMVCPL
%NDIMT = '',I4)') YYTGMVCPL%NDIMT
WRITE(UNIT=NULOUT,FMT='('' nb of coupled GMV fields: YYTGMVCPL%NDIM = '',I4)') 
YYTGMVCPL%NDIM
WRITE(UNIT=NULOUT,FMT='(" nb of GMVS fields with temporal interpolation:
YYTGMVSCPL%NDIMT = '',I4)') YYTGMVSCPL%NDIMT
WRITE(UNIT=NULOUT,FMT='('' nb of coupled GMVS fields: YYTGMVSCPL%NDIM = '',I4)')
YYTGMVSCPL%NDIM
WRITE(UNIT=NULOUT,FMT='('' nb of coupled GFL fields: NDIMCPL = '',I4)') NDIMCPL
WRITE(UNIT=NULOUT,FMT='('' total nb of coupled fields: NGALEF = '',I4)') NGALEF
! * D3: LECOBI.
WRITE(NULOUT,'('' LECOBI = '',L2)') LECOBI
! * D4: Relaxation coefficients EALFA_GMV, EALFA_GMVS, EALFA_GFL, EALFA_TENC.
IF (LECOBI) THEN
  IF (LOUTPUT) THEN
  WRITE(UNIT=NULOUT,FMT='('' Relaxation coefficients: '')')
  DO JFLD=1,YYTGMVCPL%NDIM
   WRITE(UNIT=NULOUT,FMT=' ('' JFLD = '',I3)') JFLD
   WRITE(UNIT=NULOUT,FMT=' ('' EALFA_GMV FOR JFLD'')')
   DO JGL=1,NDGENL,100
```
 IGLG=MYLATS(JGL) WRITE(UNIT=NULOUT,FMT='(2X,14(1X,E8.2))') (EALFA\_GMV(JLON+NSTAGP(JGL),JFLD),JLON=1,NDLON,100) ENDDO ENDDO DO JFLD=1,YYTGMVSCPL%NDIM WRITE(UNIT=NULOUT,FMT=' ('' JFLD = '',I3)') JFLD WRITE(UNIT=NULOUT,FMT=' ('' EALFA\_GMVS FOR JFLD'')') DO JGL=1,NDGENL,100 IGLG=MYLATS(JGL) WRITE(UNIT=NULOUT,FMT='(2X,14(1X,E8.2))') (EALFA\_GMVS(JLON+NSTAGP(JGL),JFLD),JLON=1,NDLON,100) ENDDO ENDDO DO JFLD=1,NDIMCPL WRITE(UNIT=NULOUT,FMT=' ('' JFLD = '',I3)') JFLD WRITE(UNIT=NULOUT,FMT=' ('' EALFA\_GFL FOR JFLD'')') DO JGL=1,NDGENL,100 IGLG=MYLATS(JGL) WRITE(UNIT=NULOUT,FMT='(2X,14(1X,E8.2))') (EALFA\_GFL(JLON+NSTAGP(JGL),JFLD),JLON=1,NDLON,100) ENDDO ENDDO IF (LTENC.AND.LRPLANE) THEN DO JFLD=1,YYTGMVSTENC%NDIM WRITE(UNIT=NULOUT,FMT=' ('' JFLD = '',I3)') JFLD WRITE(UNIT=NULOUT,FMT=' ('' EALFA\_TENC FOR JFLD'')') DO JGL=1,NDGENL,100 IGLG=MYLATS(JGL) WRITE(UNIT=NULOUT,FMT='(2X,14(1X,E8.2))') (EALFA\_TENC(JLON+NSTAGP(JGL),JFLD),JLON=1,NDLON,100) ENDDO ENDDO ENDIF **ENDIF** ENDIF ! \* D5: Other variables for grid-point coupling. WRITE(UNIT=NULOUT,FMT='('' Other variables for grid-point coupling: '')') WRITE(UNIT=NULOUT,FMT='('' NEDLST = '',I8)') NEDLST WRITE(UNIT=NULOUT,FMT='(" $MGMV0 =$ ",20(1X,I2))') $MGMV0(1:YYTGMVCHL)$ %NDIMT) WRITE(UNIT=NULOUT,FMT='(" $MGMVS0 =$ ",20(1X,I2))') $MGMVS0(1:YYTGMVSCHL)$ %NDIMT) WRITE(UNIT=NULOUT,FMT='(" $MGMV1 =$ ",20(1X,I2))') $MGMV1(1:YYTGMVCPL\%NDIM)$ WRITE(UNIT=NULOUT,FMT='('' MGMVS1 = '',20(1X,I2))') MGMVS1(1:YYTGMVSCPL %NDIM) ! \* D6: Other variables for spectral nudging.

IF (LESPCPL) THEN WRITE(UNIT=NULOUT,FMT='('' Other variables for spectral nudging: '')') WRITE(UNIT=NULOUT,FMT='('' NOFFGT3BSP = '',I8)') NOFFGT3BSP

 WRITE(UNIT=NULOUT,FMT='('' RNUDTFRAC = '',E20.14)') RNUDTFRAC WRITE(UNIT=NULOUT,FMT='('' LSPNUSPDL = '',L2)') LSPNUSPDL WRITE(UNIT=NULOUT,FMT='('' LNUDSPGFL = '',20(1X,L2))') LNUDSPGFL(:) ENDIF

WRITE(NULOUT,\*) ' '

!-------------------------------------------------------------------------- IF (LHOOK) CALL DR\_HOOK('ELBC0B\_MOD:SUELBC0B',1,ZHOOK\_HANDLE) END SUBROUTINE SUELBC0B

SUBROUTINE DEALLOCATE\_ELBC0B

!--------------------------------------------------------------------------

! deallocates 'ELBC0B' arrays !--------------------------------------------------------------------------

IMPLICIT NONE

REAL(KIND=JPRB) :: ZHOOK\_HANDLE

! ------------------------------------------------------------------ IF (LHOOK) CALL DR\_HOOK('ELBC0B\_MOD:DEALLOCATE\_ELBC0B',0,ZHOOK\_HANDLE) ! ------------------------------------------------------------------

IF (ALLOCATED(EALFA\_GMV)) DEALLOCATE(EALFA\_GMV) IF (ALLOCATED(EALFA\_GMVS)) DEALLOCATE(EALFA\_GMVS) IF (ALLOCATED(EALFA\_GFL)) DEALLOCATE(EALFA\_GFL) IF (ALLOCATED(EALFA\_TENC)) DEALLOCATE(EALFA\_TENC) IF (ALLOCATED(EALFAGT3GMV)) DEALLOCATE(EALFAGT3GMV) IF (ALLOCATED(EALFAGT3GMVS)) DEALLOCATE(EALFAGT3GMVS) IF (ALLOCATED(EALFAGT3GFL)) DEALLOCATE(EALFAGT3GFL)

IF (ALLOCATED(GMVCPL )) DEALLOCATE(GMVCPL) IF (ALLOCATED(GMVSCPL )) DEALLOCATE(GMVSCPL) IF (ALLOCATED(GFLCPL )) DEALLOCATE(GFLCPL) IF (ALLOCATED(GMVSTENC)) DEALLOCATE(GMVSTENC) IF (ALLOCATED(NLATGPP )) DEALLOCATE(NLATGPP) IF (ALLOCATED(NLONGPP )) DEALLOCATE(NLONGPP) IF (ALLOCATED(NIND\_LIST)) DEALLOCATE(NIND\_LIST) IF (ALLOCATED(NIND\_LEN)) DEALLOCATE(NIND\_LEN) IF (ALLOCATED(GMGT3 )) DEALLOCATE(GMGT3) IF (ALLOCATED(GT3SPBUF)) DEALLOCATE(GT3SPBUF) IF (ALLOCATED(LNUDSPGFL)) DEALLOCATE(LNUDSPGFL)

IF (ALLOCATED(MGMV0 )) DEALLOCATE(MGMV0) IF (ALLOCATED(MGMV1 )) DEALLOCATE(MGMV1) IF (ALLOCATED(MGMVS0 )) DEALLOCATE(MGMVS0) IF (ALLOCATED(MGMVS1 )) DEALLOCATE(MGMVS1)

IF (ALLOCATED(CCFIELD\_GMV)) DEALLOCATE(CCFIELD\_GMV)

## IF (ALLOCATED(CCFIELD\_GMVS)) DEALLOCATE(CCFIELD\_GMVS) IF (ALLOCATED(CCFIELD\_GFL)) DEALLOCATE(CCFIELD\_GFL)

! ------------------------------------------------------------------

## IF (LHOOK) CALL DR\_HOOK('ELBC0B\_MOD:DEALLOCATE\_ELBC0B',1,ZHOOK\_HANDLE) END SUBROUTINE DEALLOCATE\_ELBC0B

!

======================================================================= ======

END MODULE ELBC0B\_MOD